ネットワーク機能 って、教室 だちとゲームをするプログラム ってみよう。題材は、**ch**

ため、左側 プログラム 説明する。ピンポンゲーム わらない部分については、**ch**

## **Dingpong**

### $\Box$ pingpong

## $\mathbf{x}$   $\mathbf{x}$

**る(ステップ1)**

# $\pmb{\times}$

 $4$  $20$ 

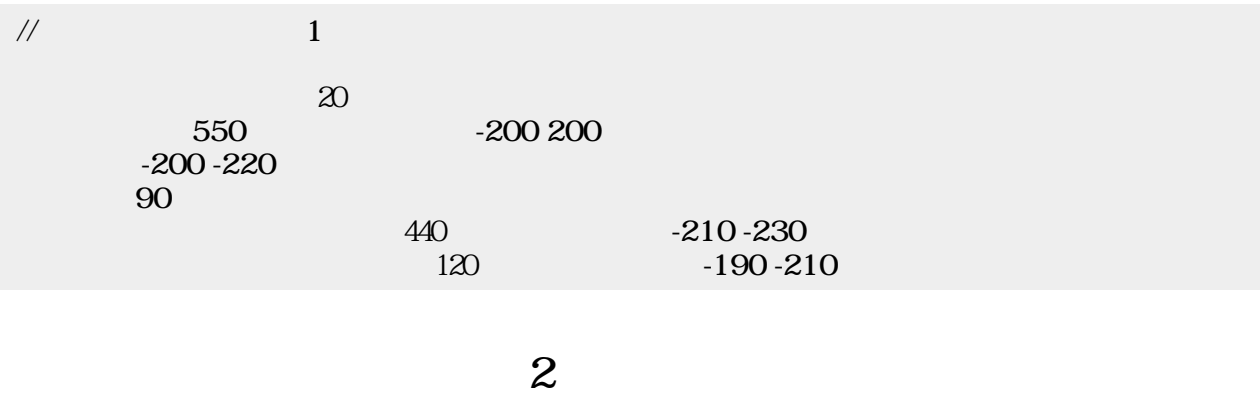

 $\mathbf 2$  $50$ 

## $\pmb{\times}$

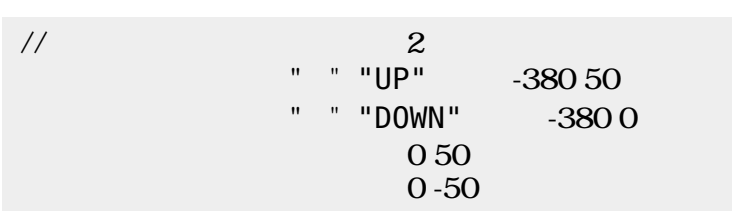

プログラミング言語「ドリトル」 - https://dolittle.eplang.jp/

## **2 3**

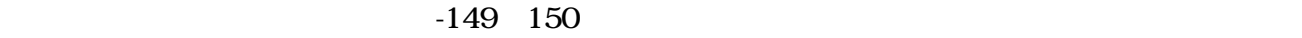

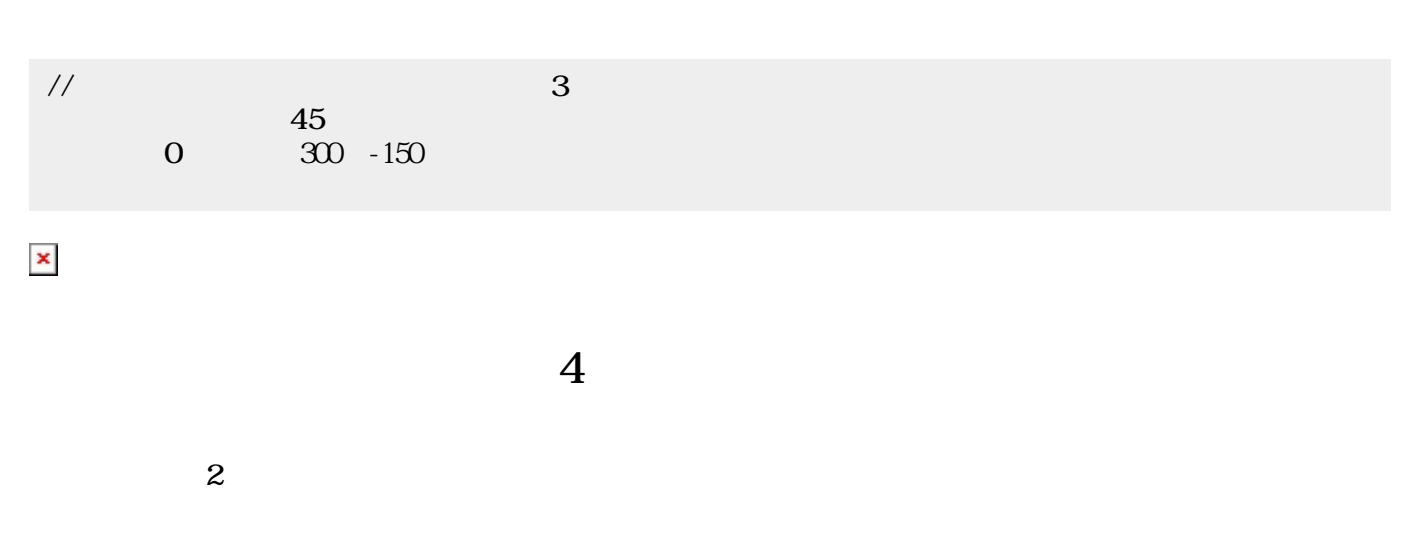

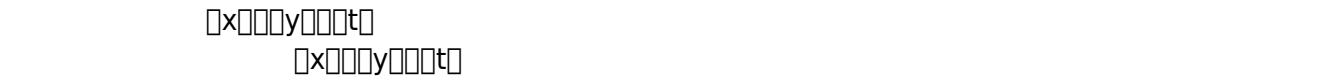

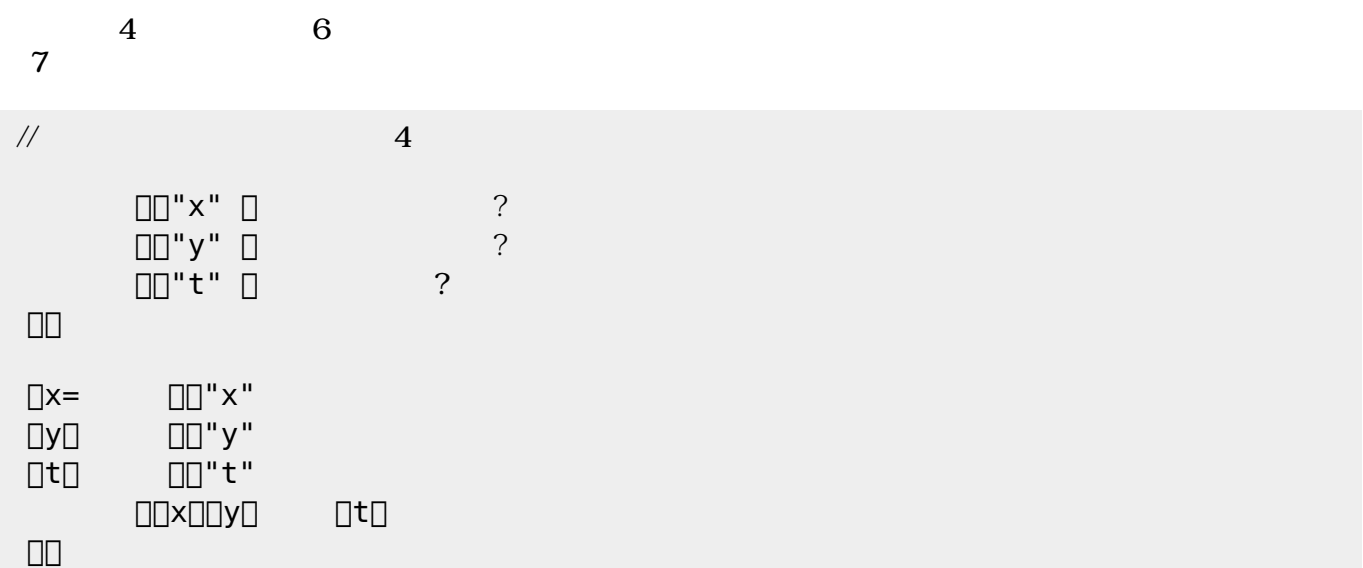

 $4$ 

 $5$ 

 $\overline{\phantom{a}}$ 

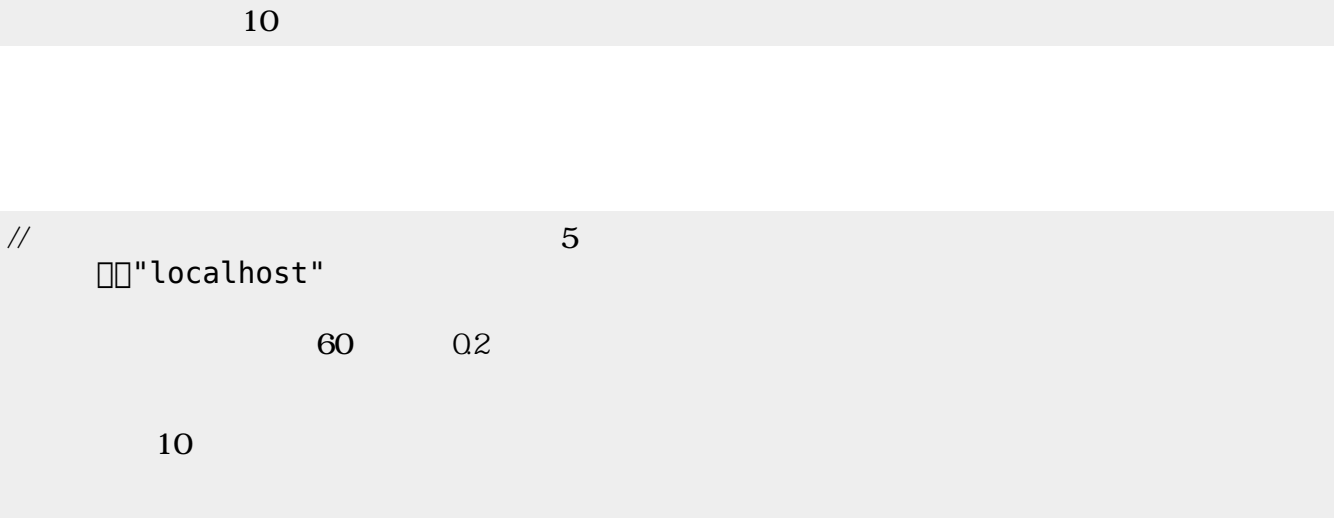

 $\mathbf 1$ 

**ゲーム 勝敗 判定する(ステップ6)**

### する。この部分 ピンポンゲーム じであるため、 しくは**ch\_pingpong** を参照されたい。

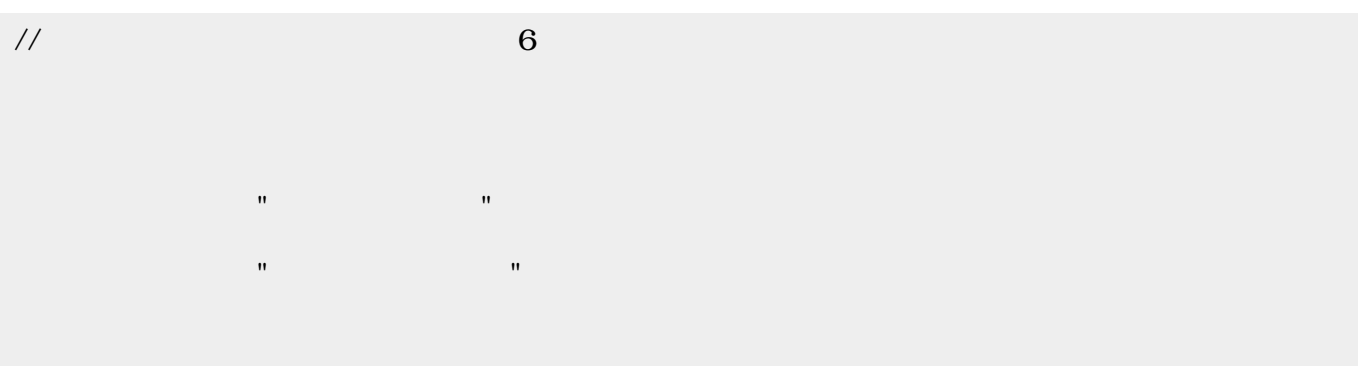

 $1 \t 6$ 

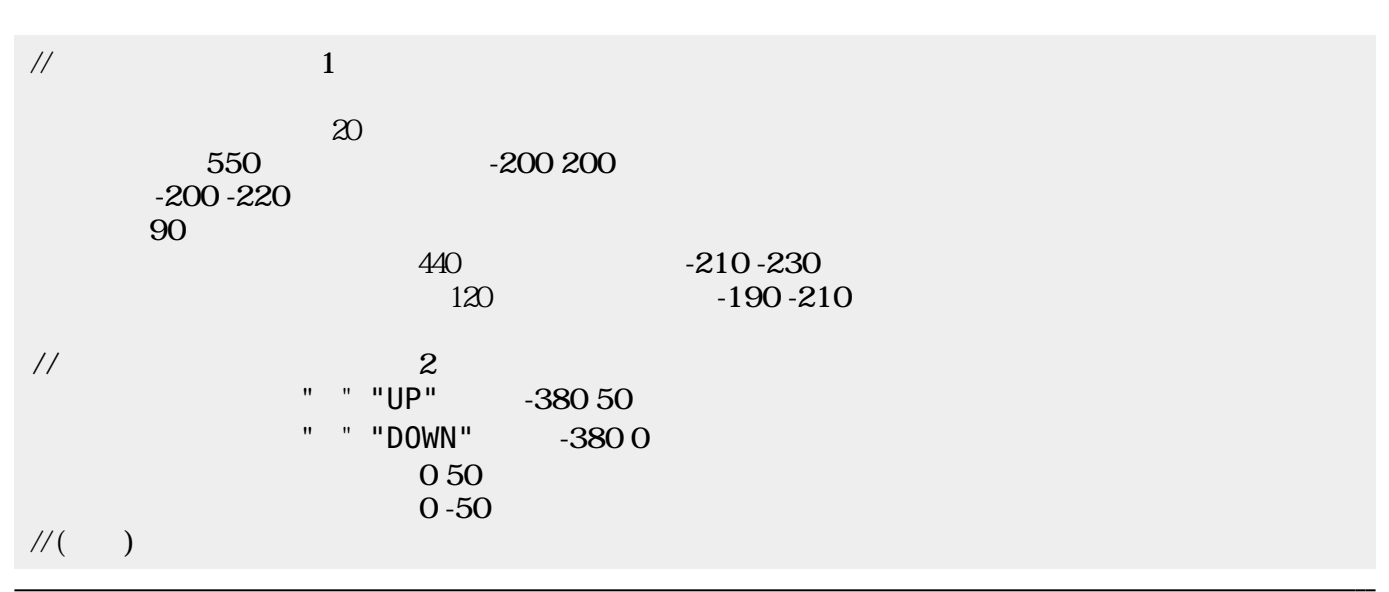

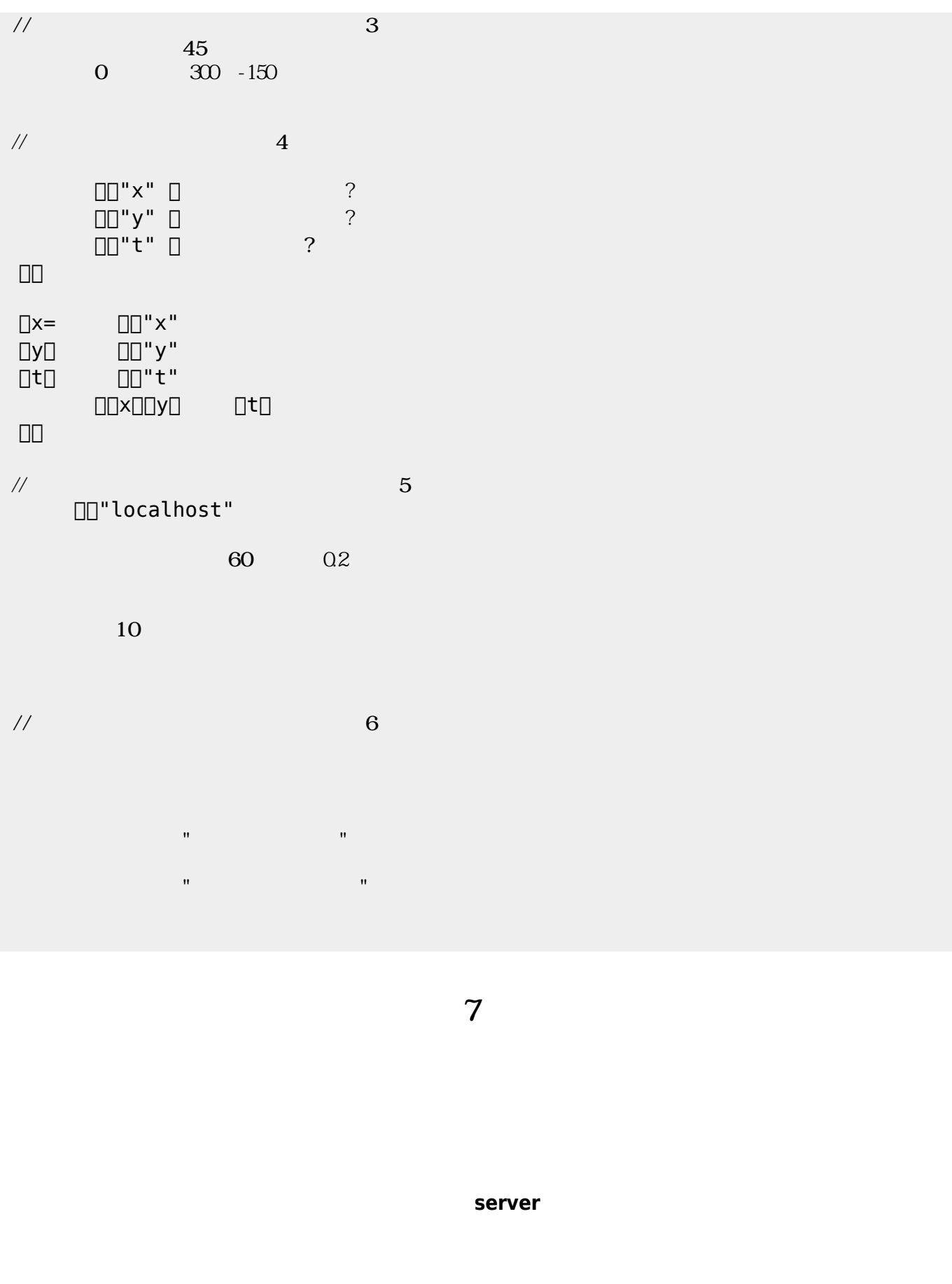

 $\mathsf{IP}$ 

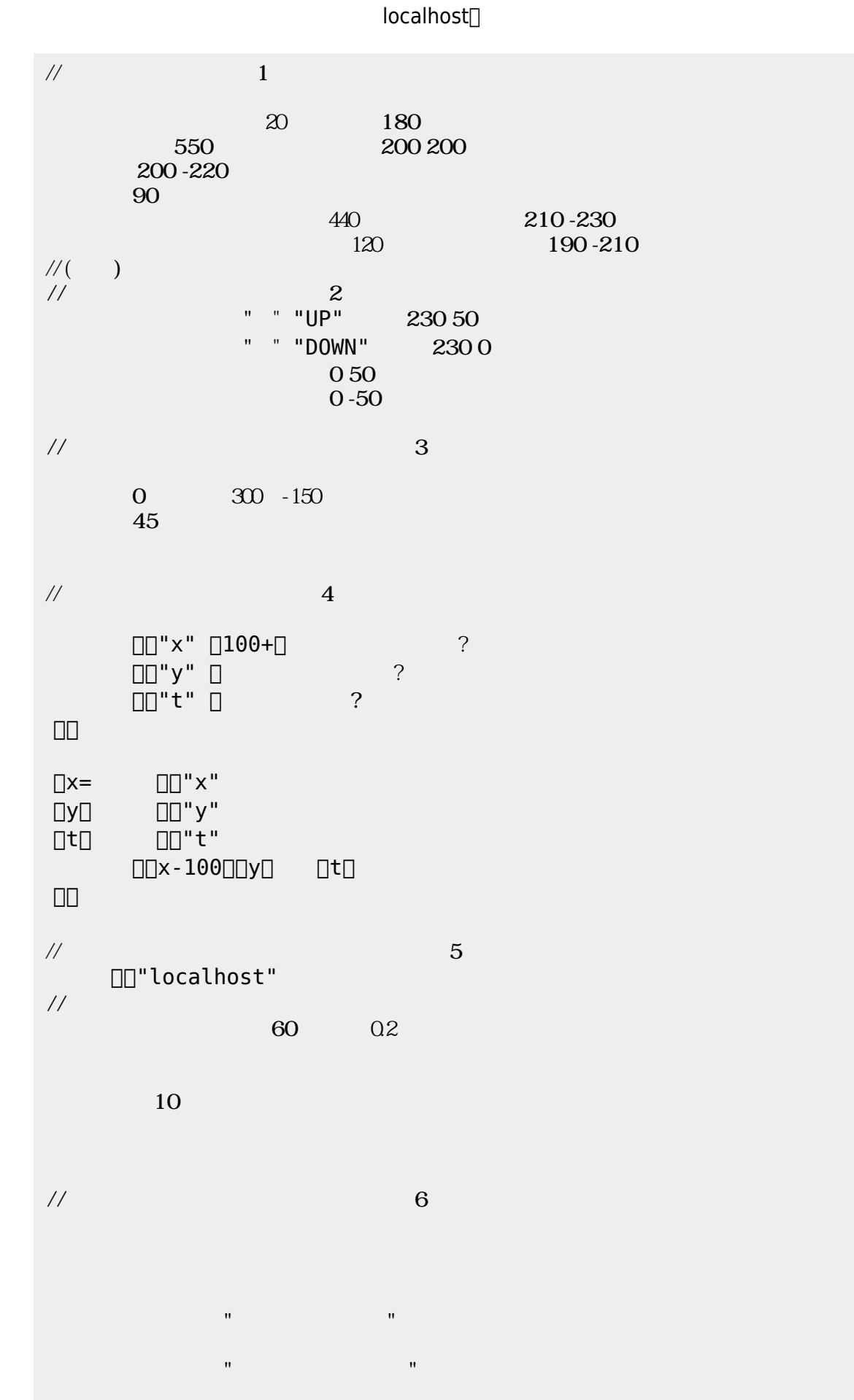

 $\pmb{\times}$ 

#### From: <https://dolittle.eplang.jp/>-

Permanent link: **[https://dolittle.eplang.jp/ch\\_nw\\_pingpong?rev=1514997185](https://dolittle.eplang.jp/ch_nw_pingpong?rev=1514997185)**

Last update: **2018/01/04 01:33**